#### Example 3A – Class A on 3rd Octet

#### ● For this example we're allocated Class A 60.0.0.0/8

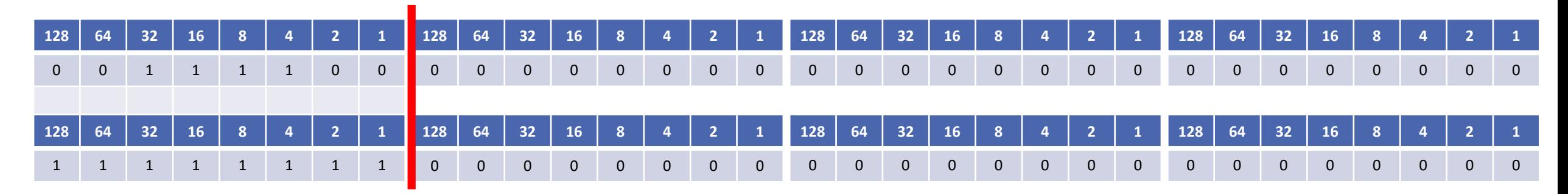

- $\bullet$  If we subnet this into /19 networks, how many subnets do we have and how many hosts per subnet?
- **Pause the video and calculate the answer**

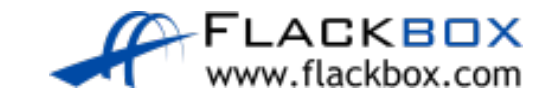

#### Example 3A – Class A on 3rd Octet

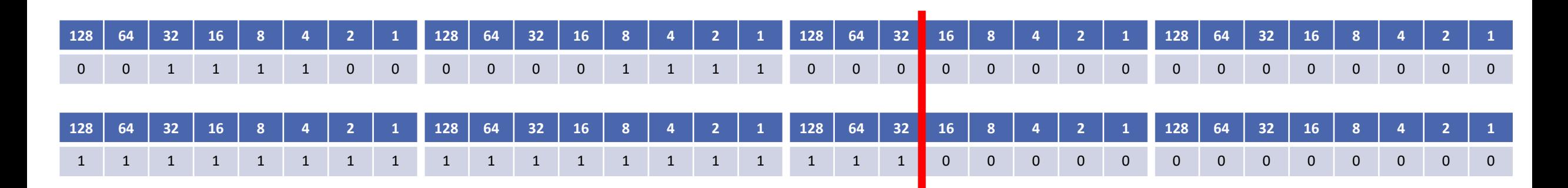

- $\bullet$  8190 hosts per network (2<sup>13</sup> 2)
- Because we were allocated a Class A /8 address range, we have 11 bits for network addresses
- This allows 2048 subnets  $(2^{11})$

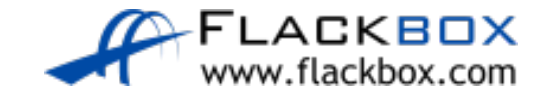

### Example 3B – Class A on 3rd Octet

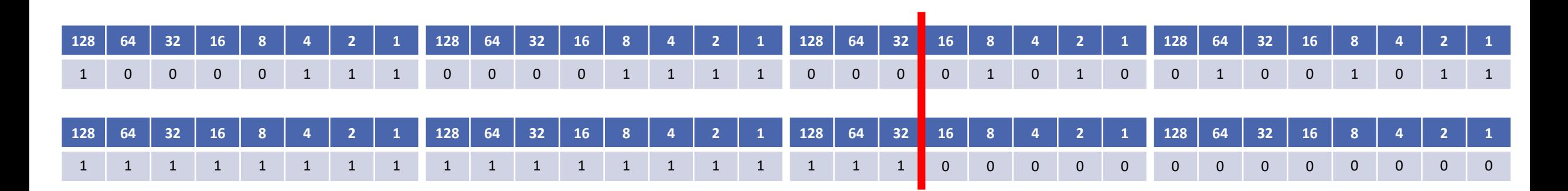

- For the IP address 60.15.10.75/19, what is the network address, broadcast address, and range of valid IP addresses?
- **Pause the video and provide the answer**

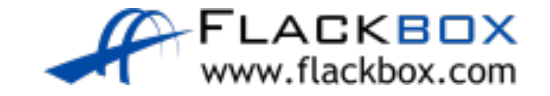

## Example 3B – Class A on 3rd Octet

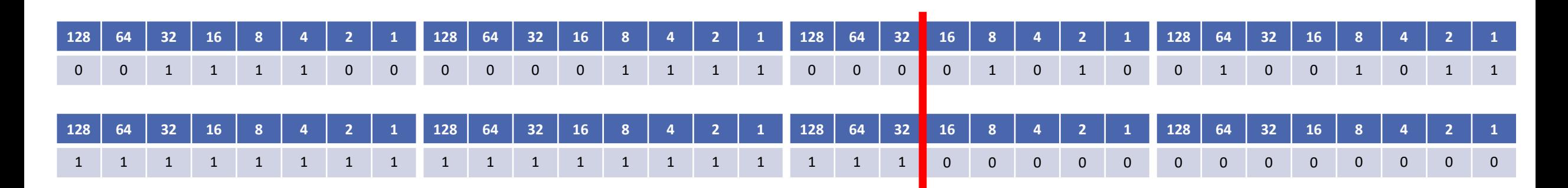

- For the IP address 60.15.10.75/19, what is the network address, broadcast address, and range of valid IP addresses?
- We're subnetting on the third octet
- The line is after the 32, so the network address goes up in multiples of 32
- Network address = 60.15.0.0
- Next network address = 60.15.32.0
- Broadcast address = 60.15.31.255
- Valid host addresses = 60.15.0.1 to 60.15.31.254

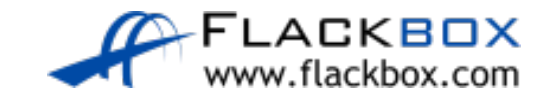

# The Magic Number Method – Example 3B

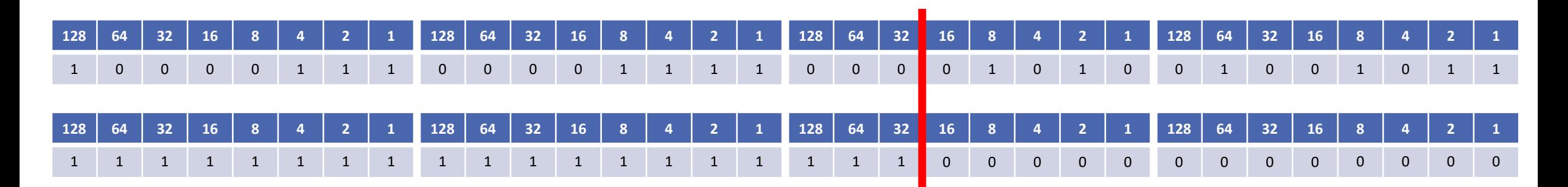

- For the IP address 60.15.10.75/19, what is the network address, broadcast address, and range of valid IP addresses?
- The subnet mask is 255.255.224.0
- Subtract the value in the subnetted octect from 256: 256 224 = 32
- The network address goes up in multiples of 32
- Network address = 60.15.0.0
- Next network address = 60.15.32.0
- Broadcast address = 60.15.31.255
- Valid host addresses = 60.15.0.1 to 60.15.31.254

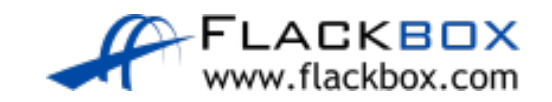

## Subnetting Large Networks – Example 4

- You have been asked to subnet the 134.65.0.0 network into six different networks.
- What subnet mask do you use?
- Pause the video and provide the answer $\mathbb{Z}$

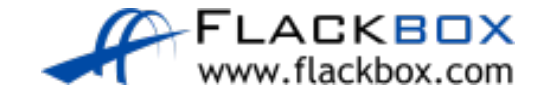

## Example 4 – Class B on 3rd Octet

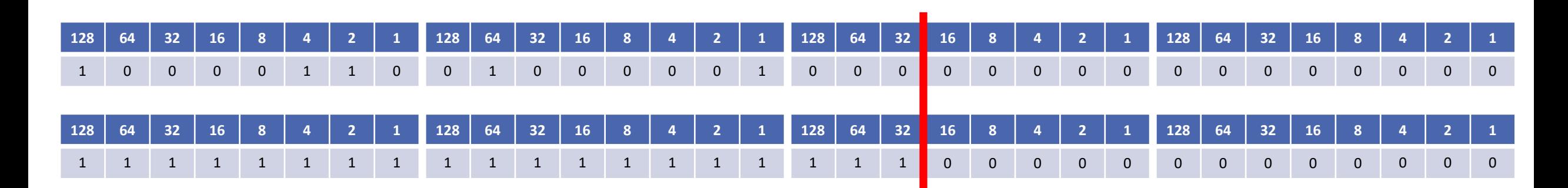

- 134.65.0.0 is a Class B network so we'll be subnetting on the third octet to get 6 subnets
- $\bullet$  3 bits would provide 8 subnets (2<sup>3</sup>)
- So the answer is /19 or 255.255.224.0
- Network addresses would be 134.65.0.0, 134.65.32.0, 134.65.64.0 etc.
- $\bullet$  8190 hosts in each subnet (2<sup>13-2</sup>)

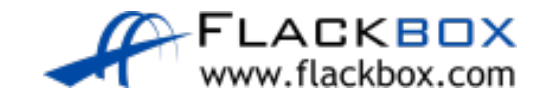

## Subnetting Question Categories

- Given a network requirement of 'x' amount of subnets and 'y' amount of hosts per subnet, what network address and subnet mask should be used for each subnet?
- Given a particular IP address and subnet mask, calculate:
	- ‒ The subnet's network address
	- ‒ The broadcast address
	- ‒ The range of valid host IP addresses

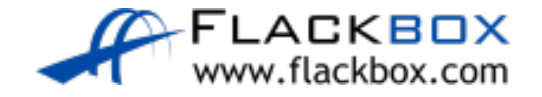